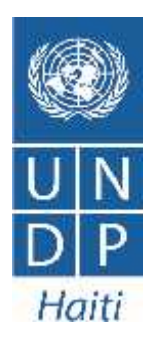

# **Monthly Report**

# **César Acuña**

ICT consultant, Elections project July 2014

# **Table of Contents**

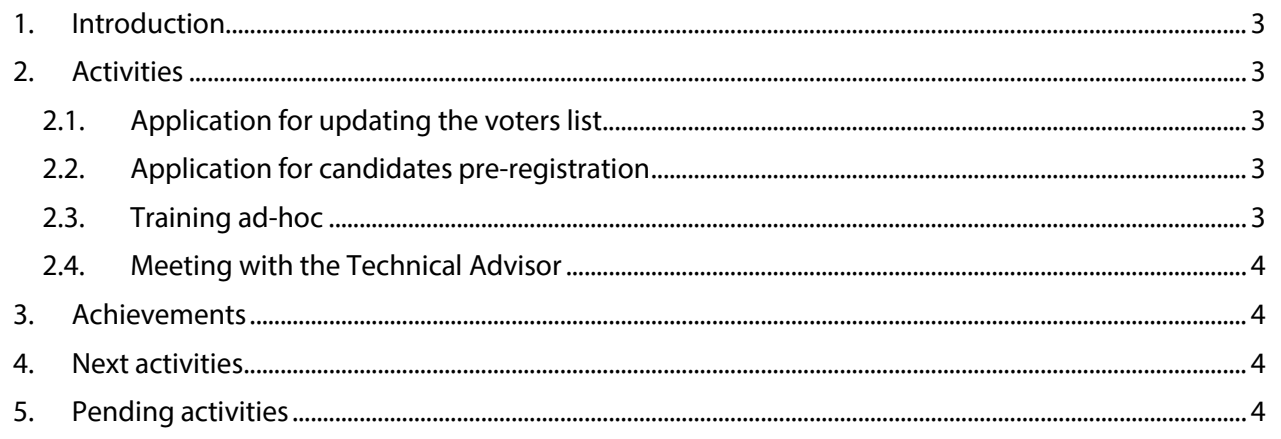

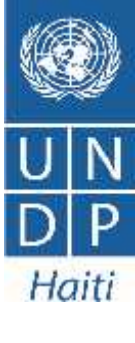

## **1. Introduction**

The following report covers the work performed by UNDP's international consultant on Information and Communications Technology (ICTs) during the month of July 2014. The activities in this period are classified in: technical support and systems development.

## **2. Activities**

#### *2.1. Application for updating the voters list*

I have created a desktop application which allows a more automated and consistent updating of the electoral list. This desktop application implements the procedures described within the information exchange protocol agreed between the National Identification Office (ONI) and the Permanent Electoral Council (CEP) on September 2013. The elaboration and institutional adoption of this protocol was supported by UNDP.

Currently, CEP receives from the ONI all information regarding new voters and changes by electronic means. The information is commonly transmitted using a digital storage media (external disk or DVD) containing a compressed and encrypted data file with new citizens and changes to existing voters with which the electoral list should be updated.

Through this application, the CEP will be able to process the file in a fully automated way. All voter's information contained within the files transmitted by ONI will be exposed to a number of verifications and validations with the purpose of ensuring is consistent to be integrated within the electoral list. Once the information is processed, the application or system will determine whether it has passed the necessary controls to be integrated to the electoral list and subsequently, the CEP will be able to assign their respective voting center.

#### *2.2. Application for candidates pre-registration*

I have continued with the development of functionalities and tests for the application of candidate pre-registration. I made a presentation to the CEP's technical unit for the purpose of (a) testing the various functionalities of the system and(b) collecting their comments and suggestions.

#### *2.3. Training ad-hoc*

I have continued providing technical support to CEP's technical staff in the development of a desktop application for the management of voting centers. Until now, we have developed an interface with the basic operations for creation, deletion and modification. At the same time we have adjusted the database structure and the database objects we have created to support such operations.

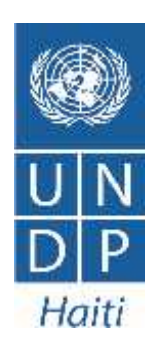

#### *2.4. Meeting with the Technical Advisor*

Follow up and planning meetings were performed in regular basis. The meetings included: definition of strategies and activities, establishment of solutions for potential issues and further and further distributions in proporcion for the uncoming elections. actions in preparation for the upcoming elections.

Usually after every visit to the Permanent Electoral Council (CEP), I have a meeting to report on the progress made in ongoing activities and talk about the next activities that I will be doing. I also receive information on changes in priorities or simply to make an exchange of ideas. In a regular week I am present in the CEP at least three daysfrom 8:00 a.m. to 12:00 p.m., leaving the rest of the day to continue with my activities at the office.

# **3. Achievements**

As part of the activities described above, the following was achieved:

- An application or system to support the updating of the electoral list database was developed.
- The development of a new application for voting center management, in which the CEP technician will apply the knowledge acquired during previous training was initiated.

#### **4. Next activities**

- Continue with the development and further stages of the applications or systems described.
- Create a query and reporting module for the electoral list application.
- Functionality tests, data verifications and correctionsfor the candidates registration application.

# **5. Pending activities**

The activities for this month according to the terms of reference, have not progressed due to some changes in the priorities. The activities are the following:

- *1. Formation en plateforme Azure.*
- *2. Guide d'implémentation système Changements.*
- *3. Mise à jour automatisée entre les bases de données Oracle et MS SQL Server.*

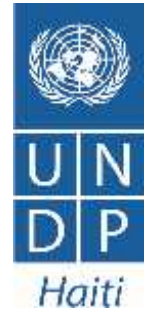